# **CHAPTER 15 Context Managers and else Blocks**

Context managers may end up being almost as important as the subroutine itself. We've only scratched the surface with them. […] Basic has a with statement, there are with statements in lots of languages. But they don't do the same thing, they all do something very shallow, they save you from repeated dotted [attribute] lookups, they don't do setup and tear down. Just because it's the same name don't think it's the same thing. The with statement is a very big deal.<sup>1</sup>

> — Raymond Hettinger  *Eloquent Python evangelist*

In this chapter, we will discuss control flow features that are not so common in other languages, and for this reason tend to be overlooked or underused in Python. They are:

- The with statement and context managers
- The else clause in for, while, and try statements

The with statement sets up a temporary context and reliably tears it down, under the control of a context manager object. This prevents errors and reduces boilerplate code, making APIs at the same time safer and easier to use. Python programmers are finding lots of uses for with blocks beyond automatic file closing.

The else clause is completely unrelated to with. But this is [Part V](#page--1-0), and I couldn't find another place for covering else, and I wouldn't have a one-page chapter about it, so here it is.

Let's review the smaller topic to get to the real substance of this chapter.

<sup>1.</sup> PyCon US 2013 keynote: ["What Makes Python Awesome";](http://pyvideo.org/video/1669/keynote-3) the part about with starts at 23:00 and ends at  $26:15.$ 

### **Do This, Then That: else Blocks Beyond if**

This is no secret, but it is an underappreciated language feature: the else clause can be used not only in if statements but also in for, while, and try statements.

The semantics of for/else, while/else, and try/else are closely related, but very different from if/else. Initially the word else actually hindered my understanding of these features, but eventually I got used to it.

Here are the rules:

for

The else block will run only if and when the for loop runs to completion (i.e., not if the for is aborted with a break).

while

The else block will run only if and when the while loop exits because the condition became *falsy* (i.e., not when the while is aborted with a break).

try

The else block will only run if no exception is raised in the try block. The [official](http://bit.ly/1MMa1YB) [docs](http://bit.ly/1MMa1YB) also state: "Exceptions in the else clause are not handled by the preceding except clauses."

In all cases, the else clause is also skipped if an exception or a return, break, or continue statement causes control to jump out of the main block of the compound statement.

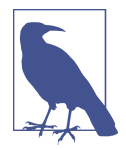

I think else is a very poor choice for the keyword in all cases except if. It implies an excluding alternative, like "Run this loop, otherwise do that," but the semantics for else in loops is the opposite: "Run this loop, then do that." This suggests then as a better keyword—which would also make sense in the try context: "Try this, then do that." However, adding a new keyword is a breaking change to the language, and Guido avoids it like the plague.

Using else with these statements often makes the code easier to read and saves the trouble of setting up control flags or adding extra if statements.

The use of else in loops generally follows the pattern of this snippet:

```
for item in my_list:
    if item.flavor == 'banana':
         break
else:
     raise ValueError('No banana flavor found!')
```
In the case of try/except blocks, else may seem redundant at first. After all, the after\_call() in the following snippet will run only if the dangerous\_call() does not raise an exception, correct?

```
try:
     dangerous_call()
    after_call()
except OSError:
     log('OSError...')
```
However, doing so puts the after\_call() inside the try block for no good reason. For clarity and correctness, the body of a try block should only have the statements that may generate the expected exceptions. This is much better:

```
try:
    dangerous call()
except OSError:
     log('OSError...')
else:
     after_call()
```
Now it's clear that the  $try$  block is guarding against possible errors in dangerous  $cal($ ) and not in after\_call(). It's also more obvious that after\_call() will only execute if no exceptions are raised in the try block.

In Python, try/except is commonly used for control flow, and not just for error han‐ dling. There's even an acronym/slogan for that documented in the [official Python glos‐](https://docs.python.org/3/glossary.html#term-eafp) [sary](https://docs.python.org/3/glossary.html#term-eafp):

*EAFP*

Easier to ask for forgiveness than permission. This common Python coding style assumes the existence of valid keys or attributes and catches exceptions if the assumption proves false. This clean and fast style is characterized by the presence of many try and except statements. The technique contrasts with the *LBYL* style common to many other languages such as C.

The glossary then defines LBYL:

*LBYL*

Look before you leap. This coding style explicitly tests for pre-conditions before making calls or lookups. This style contrasts with the *EAFP* approach and is characterized by the presence of many if statements. In a multi-threaded environment, the LBYL approach can risk introducing a race condition between "the looking" and "the leaping". For example, the code, if key in mapping: return mapping[key] can fail if another thread removes key from mapping after the test, but before the lookup. This issue can be solved with locks or by using the EAFP approach.

Given the EAFP style, it makes even more sense to know and use well else blocks in try/except statements.

Now let's address the main topic of this chapter: the powerful with statement.

## <span id="page-3-0"></span>**Context Managers and with Blocks**

Context manager objects exist to control a with statement, just like iterators exist to control a for statement.

The with statement was designed to simplify the try/finally pattern, which guarantees that some operation is performed after a block of code, even if the block is aborted because of an exception, a return or sys.exit() call. The code in the finally clause usually releases a critical resource or restores some previous state that was temporarily changed.

The context manager protocol consists of the enter and exit methods. At the start of the with, enter is invoked on the context manager object. The role of the finally clause is played by a call to \_\_exit\_\_ on the context manager object at the end of the with block.

The most common example is making sure a file object is closed. See Example 15-1 for a detailed demonstration of using with to close a file.

*Example 15-1. Demonstration of a file object as a context manager*

```
>>> with open('mirror.py') as fp: # 
... src = fp.read(60) # 
...
>>> len(src)
60
>>> fp # 
<_io.TextIOWrapper name='mirror.py' mode='r' encoding='UTF-8'>
>>> fp.closed, fp.encoding # 
(True, 'UTF-8')
>>> fp.read(60) # 
Traceback (most recent call last):
  File "<stdin>", line 1, in <module>
ValueError: I/O operation on closed file.
```
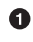

fp is bound to the opened file because the file's \_\_enter\_\_ method returns self.

- Ø Read some data from fp.
- ⋒ The fp variable is still available.<sup>2</sup>
- $\bullet$ You can read the attributes of the fp object.

A But you can't perform I/O with fp because at the end of the with block, the TextIOWrapper.\_\_exit\_\_ method is called and closes the file.

2. with blocks don't define a new scope, as functions and modules do.

<span id="page-4-0"></span>The first callout in [Example 15-1](#page-3-0) makes a subtle but crucial point: the context manager object is the result of evaluating the expression after with, but the value bound to the target variable (in the as clause) is the result of calling \_\_enter\_\_ on the context manager object.

It just happens that in [Example 15-1](#page-3-0), the open() function returns an instance of TextIOWrapper, and its enter method returns self. But the enter method may also return some other object instead of the context manager.

When control flow exits the with block in any way, the  $\cdot$  exit method is invoked on the context manager object, not on whatever is returned by enter.

The as clause of the with statement is optional. In the case of open, you'll always need it to get a reference to the file, but some context managers return None because they have no useful object to give back to the user.

Example 15-2 shows the operation of a perfectly frivolous context manager designed to highlight the distinction between the context manager and the object returned by its \_\_enter\_\_ method.

*Example 15-2. Test driving the LookingGlass context manager class*

```
 >>> from mirror import LookingGlass
    >>> with LookingGlass() as what: 
    ... print('Alice, Kitty and Snowdrop') 
    ... print(what)
 ...
    pordwonS dna yttiK ,ecilA 
   YKCOWRFBBAJ
   \Rightarrow what \bullet 'JABBERWOCKY'
    >>> print('Back to normal.') 
    Back to normal.
```
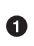

The context manager is an instance of LookingGlass; Python calls \_\_enter\_\_ on the context manager and the result is bound to what.

Ø Print a str, then the value of the target variable what.

❸ The output of each print comes out backward.

 $\bullet$ Now the with block is over. We can see that the value returned by  $\epsilon$  enter, held in what, is the string 'JABBERWOCKY'.

❺ Program output is no longer backward.

Example 15-3 shows the implementation of LookingGlass.

*Example 15-3. mirror.py: code for the LookingGlass context manager class*

**class LookingGlass**:

```
def enter (self): 0
     import sys
     self.original_write = sys.stdout.write 
    sys.stdout.write = self.reverse_write <sup>8</sup>
     return 'JABBERWOCKY' 
 def reverse_write(self, text): 
                                  \bulletself.original write(text[::-1])
def exit (self, exc_type, exc_value, traceback):
                                                        \bullet import sys 
     sys.stdout.write = self.original_write 
                                              \bullet if exc_type is ZeroDivisionError: 
         print('Please DO NOT divide by zero!')
        return True C
     \mathbf{D}
```
Python invokes \_\_enter\_\_ with no arguments besides self.  $\bullet$ 

Ø Hold the original sys.stdout.write method in an instance attribute for later use.

❸ Monkey-patch sys.stdout.write, replacing it with our own method.

 $\bullet$ Return the 'JABBERWOCKY' string just so we have something to put in the target variable what.

Our replacement to sys.stdout.write reverses the text argument and calls the original implementation.

❺ Python calls exit with None, None, None if all went well; if an exception is raised, the three arguments get the exception data, as described next.

It's cheap to import modules again because Python caches them. ➊

 $\bullet$ Restore the original method to sys.stdout.write.

 $\bullet$ If the exception is not None and itstype is ZeroDivisionError, print a message…

⋒ …and return True to tell the interpreter that the exception was handled.

4 If exit returns None or anything but True, any exception raised in the with block will be propagated.

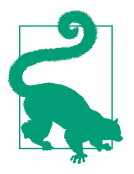

❺

When real applications take over standard output, they often want to replace sys.stdout with another file-like object for a while, then switch back to the original. The [contextlib.redirect\\_stdout](http://bit.ly/1MM7Sw6) context manager does exactly that: just pass it the file-like object that will stand in for sys.stdout.

The interpreter calls the enter method with no arguments—beyond the implicit self. The three arguments passed to \_\_exit\_\_ are:

exc\_type

The exception class (e.g., ZeroDivisionError).

exc\_value

The exception instance. Sometimes, parameters passed to the exception constructor—such as the error message—can be found in exc\_value.args.

traceback

A traceback object.<sup>3</sup>

For a detailed look at how a context manager works, see Example 15-4, where Looking Glass is used outside of a with block, so we can manually call its enter and exit\_methods.

*Example 15-4. Exercising LookingGlass without a with block*

```
 >>> from mirror import LookingGlass
>>> manager = LookingGlass() 0
 >>> manager
 <mirror.LookingGlass object at 0x2a578ac>
 >>> monster = manager.__enter__() 
                                     0
>>> monster == 'JABBERWOCKY' 69
 eurT
 >>> monster
 'YKCOWREBBAJ'
 >>> manager
 >ca875a2x0 ta tcejbo ssalGgnikooL.rorrim<
>>> manager. exit (None, None, None)
 >>> monster
 'JABBERWOCKY'
```
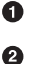

❸

Instantiate and inspect the manager instance.

Call the context manager \_\_enter\_\_() method and store result in monster.

Monster is the string 'JABBERWOCKY'. The True identifier appears reversed because all output via stdout goes through the write method we patched in \_\_enter\_\_.

➊ Call manager. exit to restore previous stdout.write.

3. The three arguments received by self are exactly what you get if you call [sys.exc\\_info\(\)](http://bit.ly/1MM82Uc) in the finally block of a try/finally statement. This makes sense, considering that the with statement is meant to replace most uses of try/finally, and calling sys.exc\_info() was often necessary to determine what clean-up action would be required.

Context managers are a fairly novel feature and slowly but surely the Python community is finding new, creative uses for them. Some examples from the standard library are:

- Managing transactions in the sqlite3 module; see ["12.6.7.3. Using the connection](http://bit.ly/1MM89PC) [as a context manager"](http://bit.ly/1MM89PC).
- Holding locks, conditions, and semaphores in threading code; see ["17.1.10. Using](http://bit.ly/1MM8guy) [locks, conditions, and semaphores in the](http://bit.ly/1MM8guy) with statement".
- Setting up environments for arithmetic operations with Decimal objects; see the [decimal.localcontext](http://bit.ly/1MM8eTw) documentation.
- Applying temporary patches to objects for testing; see the [unittest.mock.patch](http://bit.ly/1MM8imk) [function.](http://bit.ly/1MM8imk)

The standard library also includes the contextlib utilities, covered next.

## **The contextlib Utilities**

Before rolling your own context manager classes, take a look at "29.6 [contextlib](http://bit.ly/1HGqZpJ) — Utilities for with[-statement contexts"](http://bit.ly/1HGqZpJ) in *The Python Standard Library*. Besides the al‐ ready mentioned redirect\_stdout, the contextlib module includes classes and other functions that are more widely applicable:

closing

A function to build context managers out of objects that provide a close() method but don't implement the \_\_enter\_\_/\_\_exit\_\_ protocol.

suppress

A context manager to temporarily ignore specified exceptions.

@contextmanager

A decorator that lets you build a context manager from a simple generator function, instead of creating a class and implementing the protocol.

ContextDecorator

A base class for defining class-based context managers that can also be used as function decorators, running the entire function within a managed context.

ExitStack

A context manager that lets you enter a variable number of context managers. When the with block ends, ExitStack calls the stacked context managers' \_\_exit\_\_ methods in LIFO order (last entered, first exited). Use this class when you don't know beforehand how many context managers you need to enter in your with block; for example, when opening all files from an arbitrary list of files at the same time.

<span id="page-8-0"></span>The most widely used of these utilities is surely the @contextmanager decorator, so it deserves more attention. That decorator is also intriguing because it shows a use for the yield statement unrelated to iteration. This paves the way to the concept of a coroutine, the theme of the next chapter.

## **Using @contextmanager**

The @contextmanager decorator reduces the boilerplate of creating a context manager: instead of writing a whole class with \_\_enter\_\_/\_\_exit\_\_ methods, you just implement a generator with a single yield that should produce whatever you want the \_\_en ter method to return.

In a generator decorated with @contextmanager, yield is used to split the body of the function in two parts: everything before the yield will be executed at the beginning of the while block when the interpreter calls \_enter\_; the code after yield will run when exit is called at the end of the block.

Here is an example. Example 15-5 replaces the LookingGlass class from [Example 15-3](#page-4-0) with a generator function.

*Example 15-5. mirror\_gen.py: a context manager implemented with a generator*

```
@contextlib.contextmanager 
def looking_glass():
     import sys
    original write = sys.stdout.write \bullet def reverse_write(text): 
         original_write(text[::-1])
     sys.stdout.write = reverse_write 
                                        \bullet yield 'JABBERWOCKY' 
                         - 6
     sys.stdout.write = original_write 
                                        - 6
```
**import contextlib**

0

Apply the contextmanager decorator.

Ø Preserve original sys.stdout.write method.

❸ Define custom reverse\_write function; original\_write will be available in the closure.

 $\bullet$ Replace sys.stdout.write with reverse\_write.

6 Yield the value that will be bound to the target variable in the as clause of the with statement. This function pauses at this point while the body of the with executes.

When control exits the with block in any way, execution continues after the yield; here the original sys.stdout.write is restored.

Example 15-6 shows the looking\_glass function in operation.

*Example 15-6. Test driving the looking\_glass context manager function*

 >>> **from mirror\_gen import** looking\_glass >>> **with** looking\_glass() **as** what: A ... **print**('Alice, Kitty and Snowdrop') ... **print**(what) ... pordwonS dna yttiK ,ecilA YKCOWREBBAJ >>> what 'JABBERWOCKY'

The only difference from [Example](#page-4-0) 15-2 is the name of the context manager: looking\_glass instead of LookingGlass.

Essentially the contextlib.contextmanager decorator wraps the function in a class that implements the \_\_enter\_\_ and \_\_exit\_\_ methods.<sup>4</sup>

The enter method of that class:

- 1. Invokes the generator function and holds on to the generator object—let's call it gen.
- 2. Calls next(gen) to make it run to the yield keyword.
- 3. Returns the value yielded by next(gen), so it can be bound to a target variable in the with/as form.

When the with block terminates, the exit method:

- 1. Checks an exception was passed as exc\_type; if so, gen.throw(exception) is in– voked, causing the exception to be raised in the yield line inside the generator function body.
- 2. Otherwise, next(gen) is called, resuming the execution of the generator function body after the yield.

[Example 15-5](#page-8-0) has a serious flaw: if an exception is raised in the body of the with block, the Python interpreter will catch it and raise it again in the yield expression inside looking\_glass. But there is no error handling there, so the looking\_glass function

#### WOW! eBook www.wowebook.org

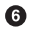

G.

<sup>4.</sup> The actual class is named \_GeneratorContextManager. If you want to see exactly how it works, read its [source code](http://bit.ly/1MM8AJJ) in *Lib/contextlib.py* in the Python 3.4 distribution.

will abort without ever restoring the original sys.stdout.write method, leaving the system in an invalid state.

Example 15-7 adds special handling of the ZeroDivisionError exception, making it functionally equivalent to the class-based [Example 15-3.](#page-4-0)

*Example 15-7. mirror\_gen\_exc.py: generator-based context manager implementing ex‐ ception handling—same external behavior as [Example 15-3](#page-4-0)*

**import contextlib**

```
@contextlib.contextmanager
def looking_glass():
    import sys
     original_write = sys.stdout.write
     def reverse_write(text):
         original_write(text[::-1])
     sys.stdout.write = reverse_write
    msg = '' \bullet try:
         yield 'JABBERWOCKY'
     except ZeroDivisionError: 
                                - 0
         msg = 'Please DO NOT divide by zero!'
     finally:
        sys.stdout.write = original write \bigcirc if msg:
             print(msg) 
                          \bullet
```
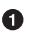

Create a variable for a possible error message; this is the first change in relation to [Example 15-5.](#page-8-0)

Ø Handle ZeroDivisionError by setting an error message.

 $\bullet$ Undo monkey-patching of sys.stdout.write.

 $\bullet$ Display error message, if it was set.

Recall that the \_\_exit\_\_ method tells the interpreter that it has handled the exception by returning True; in that case, the interpreter suppresses the exception. On the other hand, if \_\_exit\_\_\_does not explicitly return a value, the interpreter gets the usual None, and propagates the exception. With @contextmanager, the default behavior is inverted: the exit method provided by the decorator assumes any exception sent into the generator is handled and should be suppressed. $^{\mathrm{5}}$  You must explicitly re-raise an

<sup>5.</sup> The exception is sent into the generator using the throw method, covered in ["Coroutine Termination and](#page--1-0) [Exception Handling" on page 471.](#page--1-0)

exception in the decorated function if you don't want @contextmanager to suppress it. 6

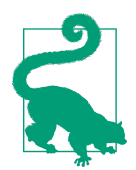

Having a try/finally (or a with block) around the yield is an unavoidable price of using @contextmanager, because you never knowwhat the users of your context manager are going to do inside their with block.<sup>7</sup>

An interesting real-life example of @contextmanager outside of the standard library is Martijn Pieters' [in-place file rewriting context manager](http://bit.ly/1MM96aR). Example 15-8 shows how it's used.

*Example 15-8. A context manager for rewriting files in place*

```
import csv
with inplace(csvfilename, 'r', newline='') as (infh, outfh):
     reader = csv.reader(infh)
     writer = csv.writer(outfh)
     for row in reader:
         row += ['new', 'columns']
         writer.writerow(row)
```
The inplace function is a context manager that gives you two handles—infh and outfh in the example—to the same file, allowing your code to read and write to it at the same time. It's easier to use than the standard library's fileinput. input function (which also provides a context manager, by the way).

If you want to study Martijn's inplace source code (listed in [the post\)](http://bit.ly/1MM96aR), find the yield keyword: everything before it deals with setting up the context, which entails creating a backup file, then opening and yielding references to the readable and writable file handles that will be returned by the \_\_enter\_\_ call. The \_\_exit\_\_ processing after the yield closes the file handles and restores the file from the backup if something went wrong.

Note that the use of yield in a generator used with the @contextmanager decorator has nothing to do with iteration. In the examples shown in this section, the generator func‐ tion is operating more like a coroutine: a procedure that runs up to a point, then sus‐

7. This tip is quoted literally from a comment by Leonardo Rochael, one of the tech reviewers for this book. Nicely said, Leo!

<sup>6.</sup> This convention was adopted because when context managers were created, generators could not return values, only yield. They now can, as explained in ["Returning a Value from a Coroutine"](#page--1-0) on page 475. As you'll see, returning a value from a generator does involve an exception.

pends to let the client code run until the client wants the coroutine to proceed with its job. [Chapter 16](#page--1-0) is all about coroutines.

## **Chapter Summary**

This chapter started easily enough with discussion of else blocks in for, while, and try statements. Once you get used to the peculiar meaning of the else clause in these statements, I believe else can clarify your intentions.

We then covered context managers and the meaning of the with statement, quickly moving beyond its common use to automatically close opened files. We implemented a custom context manager: the LookingGlass class with the \_\_enter\_\_/\_\_exit\_\_ methods, and saw how to handle exceptions in the <u>exit</u> method. A key point that Raymond Hettinger made in his PyCon US 2013 keynote is that with is not just for resource management, but it's a tool for factoring out common setup and teardown code, or any pair of operations that need to be done before and after another procedure ([slide 21, What Makes Python Awesome?](http://bit.ly/1MM9pCm)).

Finally, we reviewed functions in the contextlib standard library module. One of them, the @contextmanager decorator, makes it possible to implement a context manager using a simple generator with one yield—a leaner solution than coding a class with at least two methods. We reimplemented the LookingGlass as a looking\_glass generator function, and discussed how to do exception handling when using @contextmanager.

The @contextmanager decorator is an elegant and practical tool that brings together three distinctive Python features: a function decorator, a generator, and the with state‐ ment.

## **Further Reading**

[Chapter 8, "Compound Statements,"](http://bit.ly/1MMa1YB) in *The Python Language Reference* says pretty much everything there is to say about else clauses in if, for, while, and try statements. Regarding Pythonic usage of try/except, with or without else, Raymond Hettinger has a brilliant answer to the question ["Is it a good practice to use try-except-else in](http://bit.ly/1MMa2Mp) [Python?"](http://bit.ly/1MMa2Mp) in StackOverflow. Alex Martelli's *[Python in a Nutshell, 2E](http://shop.oreilly.com/product/9780596100469.do)* (O'Reilly), has a chapter about exceptions with an excellent discussion of the EAFP style, crediting computing pioneer Grace Hopper for coining the phrase "It's easier to ask forgiveness than permission."

The *Python Standard Library*, Chapter 4, "Built-in Types," has a section devoted to [Context Manager Types.](http://bit.ly/1MMacTS) The \_\_enter\_/\_exit\_ special methods are also documented in *The Python Language Reference* in ["3.3.8. With Statement Context Manag‐](http://bit.ly/1MMab2e) [ers".](http://bit.ly/1MMab2e) Context managers were introduced in [PEP 343 — The "with" Statement](https://www.python.org/dev/peps/pep-0343/). This PEP

is not easy reading because it spends a lot of time covering corner cases and arguing against alternative proposals. That's the nature of PEPs.

Raymond Hettinger highlighted the with statement as a "winning language feature" in his [PyCon US 2013 keynote.](http://bit.ly/1MM9pCm) He also showed some interesting applications of context managers in his talk ["Transforming Code into Beautiful, Idiomatic Python"](http://bit.ly/1MMagmB) at the same conference.

Jeff Preshing' blog post "The Python with [Statement by Example"](http://bit.ly/1MMakmm) is interesting for the examples using context managers with the pycairo graphics library.

Beazley and Jones devised context managers for very different purposes in their *[Python](http://shop.oreilly.com/product/0636920027072.do) [Cookbook, 3E](http://shop.oreilly.com/product/0636920027072.do)* (O'Reilly). "Recipe 8.3. Making Objects Support the Context-Management Protocol" implements a LazyConnection class whose instances are con‐ text managers that open and close network connections automatically in with blocks. "Recipe 9.22. Defining Context Managers the Easy Way" introduces a context manager for timing code, and another for making transactional changes to a list object: within the with block, a working copy of the list instance is made, and all changes are applied to that working copy. Only when the with block completes without an exception, the working copy replaces the original list. Simple and ingenious.

### **Soapbox**

#### **Factoring Out the Bread**

In his PyCon US 2013 keynote, ["What Makes Python Awesome,"](http://pyvideo.org/video/1669/keynote-3) Raymond Hettinger says when he first saw the with statement proposal he thought it was "a little bit arcane." Initially, I had a similar reaction. PEPs are often hard to read, and PEP 343 is typical in that regard.

Then—Hettinger told us—he had an insight: subroutines are the most important in‐ vention in the history of computer languages. If you have sequences of operations like A;B;C and P;B;Q, you can factor out B in a subroutine. It's like factoring out the filling in a sandwich: using tuna with different breads. But what if you want to factor out the bread, to make sandwiches with wheat bread, using a different filling each time? That's what the with statement offers. It's the complement of the subroutine. Hettinger went on to say:

The with statement is a very big deal. I encourage you to go out and take this tip of the iceberg and drill deeper. You can probably do profound things with the with statement. The best uses of it have not been discovered yet. I expect that if you make good use of it, it will be copied into other languages and all future languages will have it. You can be part of discovering something almost as profound as the invention of the subroutine itself.

Hettinger admits he is overselling the with statement. Nevertheless, it is a very useful feature. When he used the sandwich analogy to explain how with is the complement to the subroutine, many possibilities opened up in my mind.

If you need to convince anyone that Python is awesome, you should watch Hettinger's keynote. The bit about context managers is from 23:00 to 26:15. But the entire keynote is excellent.